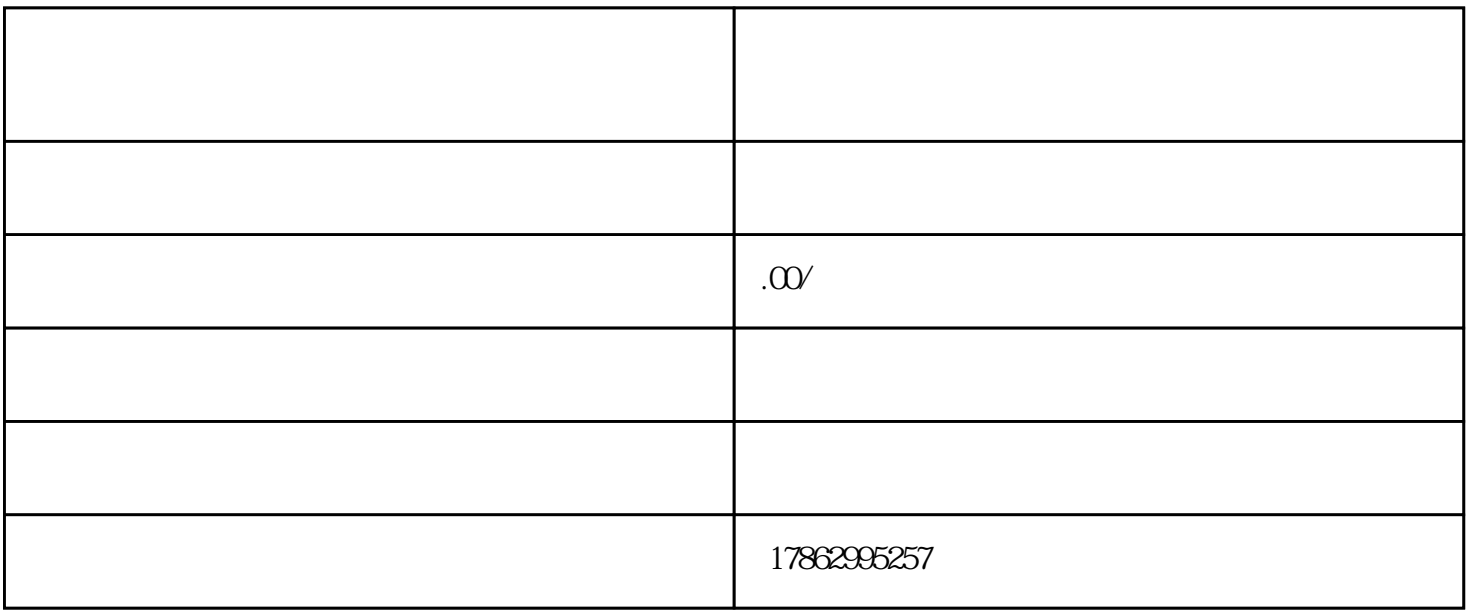

## Photoshop

- 1.
- $2<sub>1</sub>$

 $*$ 

- $3.$  $4.$
- $5\,$
- $6$

## 7.Alpha

 $8.$ 

## 二、Illustrator

 $1.$ 

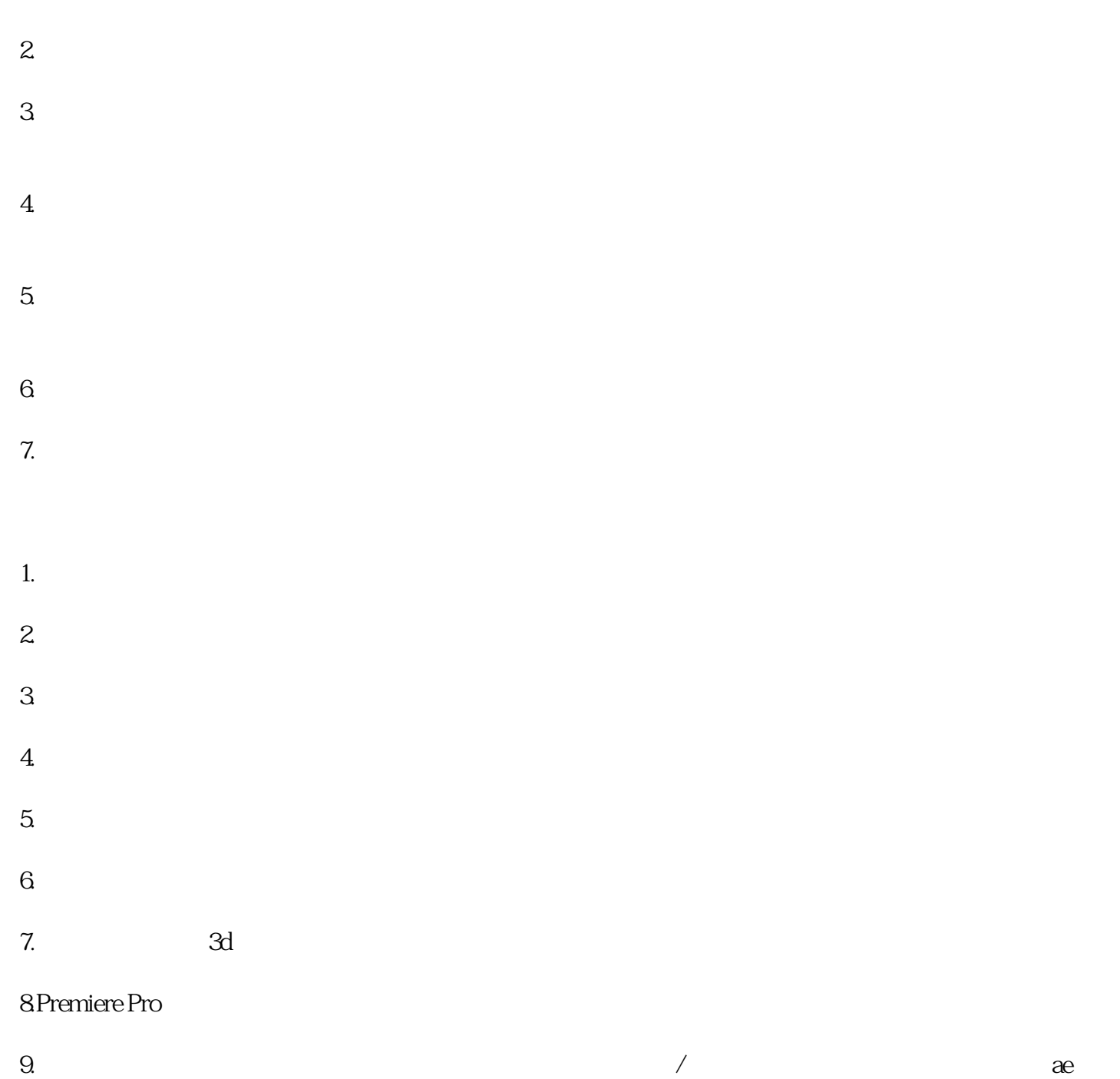

 $MG$